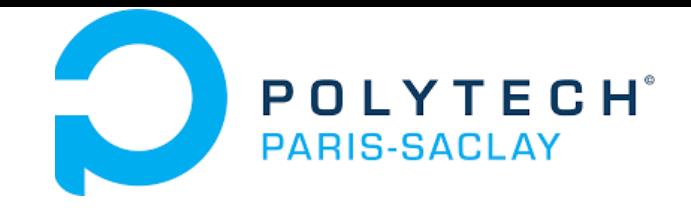

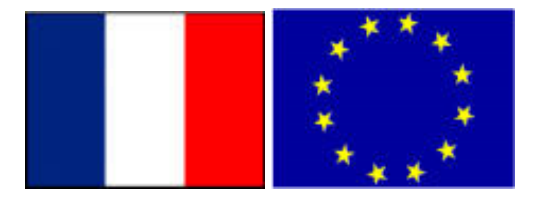

#### GP-GPU

### **Advanced CUDA programming Part 1**

#### **Stéphane Vialle**

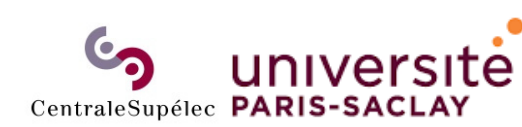

ÉCOLE DOCTORALE **Sciences et technologies** de l'information et de la communication (STIC)

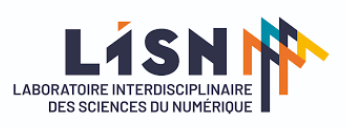

Stephane.Vialle@centralesupelec.fr http://www.metz.supelec.fr/~vialle

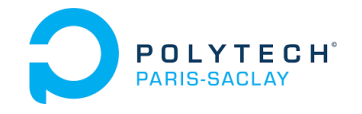

### **1. Principles of the** *Shared Memory*

- •**Basic concepts**
- •Scheme of a basic ShM 2D-kernel
- •Scheme of a ShM 2D-kernel with loop
- 2. Examples of the use of *Shared Memory*
- 3. Atomic operations
- 4. Dynamic parallelism
- 5. Conclusion on CUDA programming

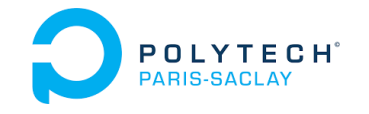

Principles of the *shared memory* Basic concepts

**Avantages des kernels utilisant la mémoire globale et la mémoire** *shared :*

#### **Motivations/Problèmes :**

- besoin que les threads d'un bloc puissent partager des données
- besoin de plus de mémoire (rapide) que celle des registres,
- besoin de diminuer le nombre d'accès à la mémoire globale

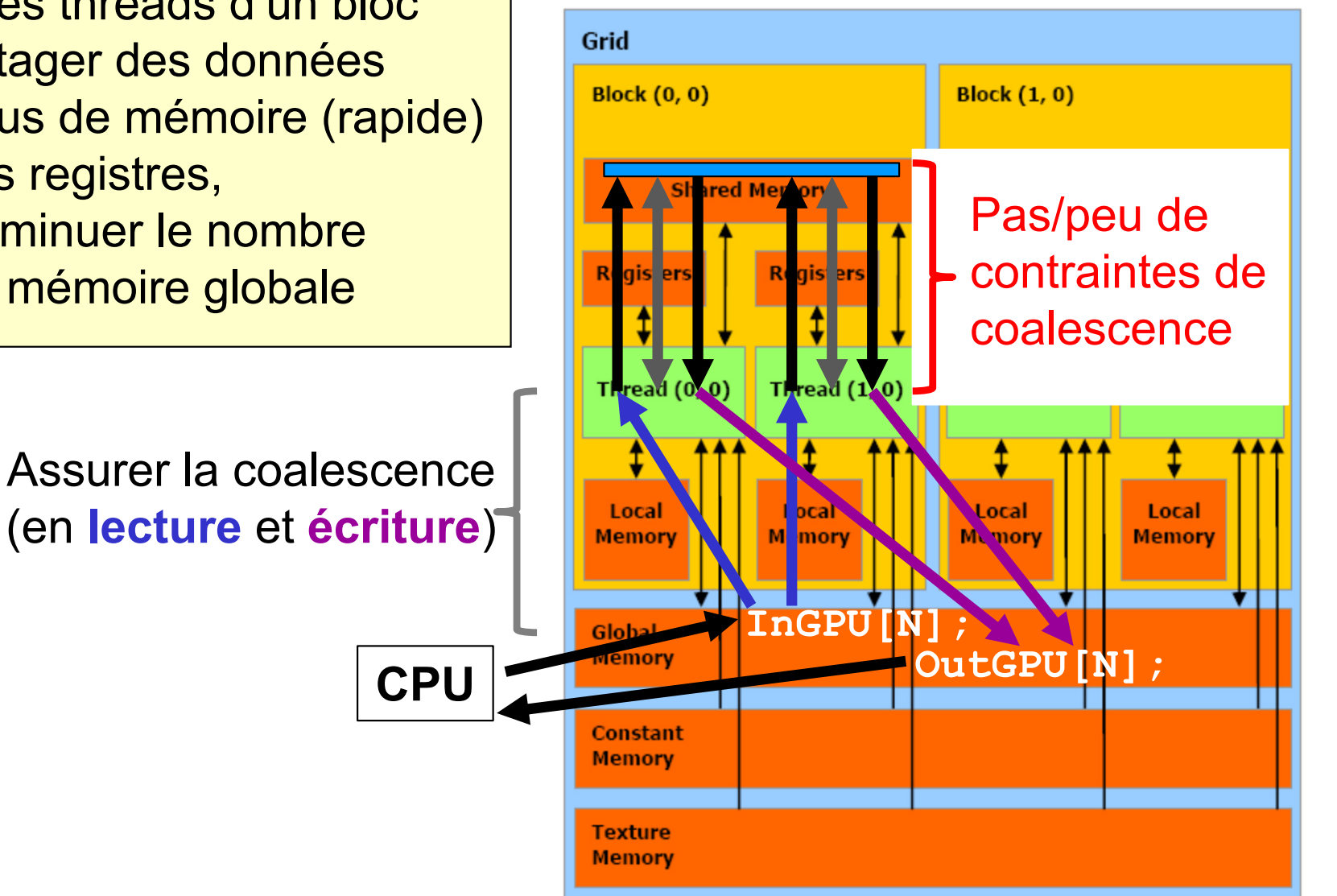

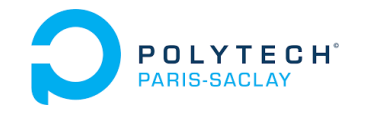

Principles of the *shared memory* Basic concepts

#### **Avantages des kernels utilisant la mémoire globale et la mémoire** *shared :*

#### **Motivations/Problèmes :**

- besoin que les threads d'un bloc puissent partager des données
- besoin de plus de mémoire (rapide) que celle des registres,
- besoin de diminuer le nombre d'accès à la mémoire globale

#### *Shared memory* **d'un multiprocesseur :**

- 164 KB max par StreamMultiprocessor
- 2x48KB en static sur archi Turing ou Ampere (48KB par bloc)
- même technologie que le cache L1 (un peu plus lent que les registres)
- partagée par tous les threads du bloc
- accès rapide sans contrainte

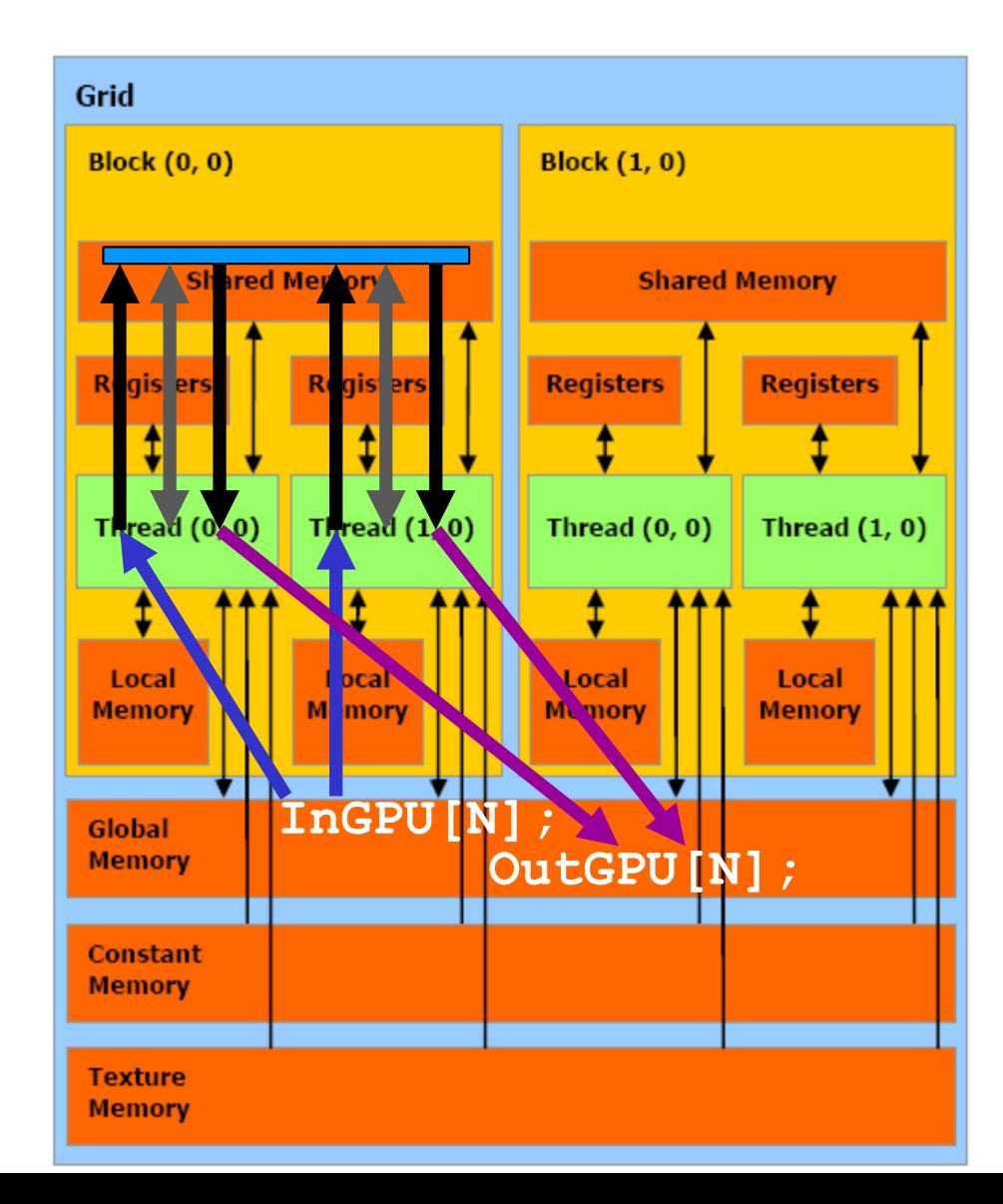

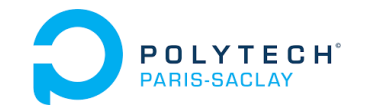

Principles of the *shared memory*

### Basic concepts

#### **Kernel utilisant la** *shared memory …* **sans partager de données (!)**

Calcul  $res[i] = data[i]*data[i];$ 

Objectif : disposer de plus de mémoire qu'avec uniquement les registres.

Principe : les *threads* utilisent des tables partagées, …mais différents *thread* accèdent à des cases différentes.

 $Hyp : Nd = k.BLOCK$  SIZE X

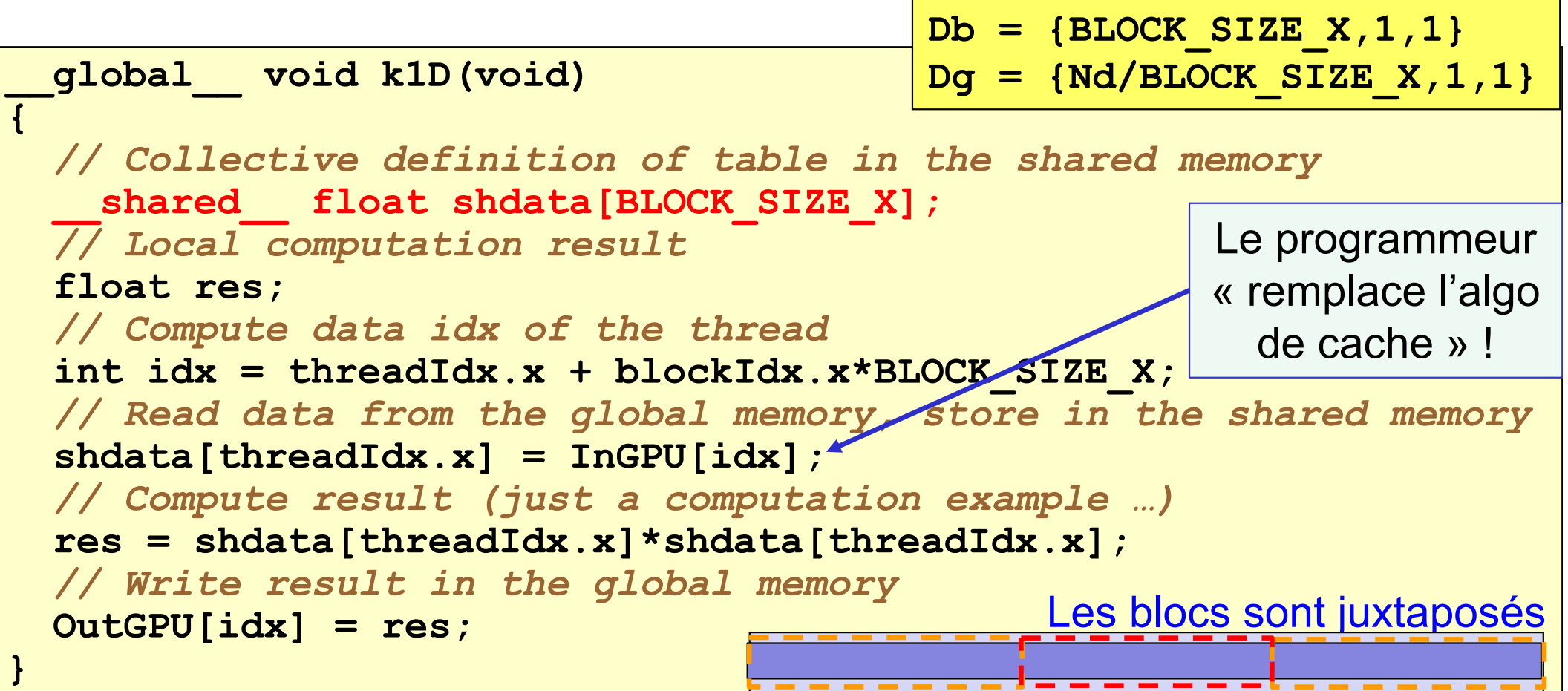

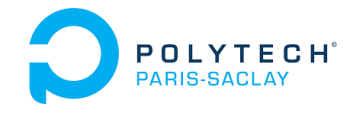

### **1. Principles of the** *Shared Memory*

- •Basic concepts
- •**Scheme of a basic ShM 2D-kernel**
- •Scheme of a ShM 2D-kernel with loop
- 2. Examples of the use of *Shared Memory*
- 3. Atomic operations
- 4. Dynamic parallelism
- 5. Conclusion on CUDA programming

```
Principles of the shared memory
  POLYTECH®
       Scheme of a basic ShM 2D-kernel
 __global__ void k2D(void)
{
// Collective definition of table in shared memory
  __shared__ float shdata[BLOCK_SIZE_Y][BLOCK_SIZE_X]; 
// Local computation result
float res;
// Local definition and computation of indexes in global memory
int idxX = f(threadIdx.x, blockIdx.x, BLOCK_SIZE_X);
int idxY = g(threadIdx.y, blockIdx.y, BLOCK_SIZE_Y);
// Loading input data into the ShM, respecting certain index 
// limits in the global memory
 if (…) {
Ensure coalescence
No constraint
  shdata[threadIdx.y][threadIdx.x] = Input[idxY][idxX];
 }
  __syncthreads(); // REQUIRED: wait for all data loaded in ShM// Calculations using any data in the shared memory, but 
// respecting certain limits (boundaries)
 if (…) {
No constraint
  res = … shdata[…][…] … ;
  Output[idxY][idxX] = res;
 }
       Ensure coalescence
```
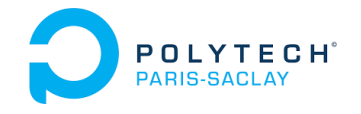

### **1. Principles of the** *Shared Memory*

- •Basic concepts
- •Scheme of a basic ShM 2D-kernel
- •**Scheme of a ShM 2D-kernel with loop**
- 2. Examples of the use of *Shared Memory*
- 3. Atomic operations
- 4. Dynamic parallelism
- 5. Conclusion on CUDA programming

```
Principles of the shared memory
    Scheme of a ShM 2D-kernel with loop
 __global__ void k2D(void)
{
// Collective definition of table in shared memory
  __shared__ float shdata[BLOCK_SIZE_Y][BLOCK_SIZE_X]; 
// Local computation result
 float res;
 // Local definition and computation of indexes in global memory
 int idxX = f(threadIdx.x, blockIdx.x, BLOCK_SIZE_X);
 int idxY = g(threadIdx.y, blockIdx.y, BLOCK_SIZE_Y);
 for (int step = 0; step < …; step++) {
  // - shared memory update
   …// - local computation
  res += …}
if (…) {
  Output[idxY][idxX] = res;
 }
}
   __syncthreads();
   __syncthreads();
```

```
Principles of the shared memory
   Scheme of a ShM 2D-kernel with loop
 __global__ void k2D(void)
{
………for (int step = 0; step < …; step++) {
  // - shared memory update: loading input data into the ShM
  __syncthreads();
// REQUIRED: wait for all ShM update are done
  // - local computation: using any data into the shared memory,
  __syncthreads();
// REQUIRED: wait for all ShM read are done
 }
………if (…) {
      shdata[threadIdx.y][threadIdx.x] = 
                             Input[gg(idxY,step)][ff(idxX,step)];
  }
  if (…) {
      res += … shdata[…][…] … ;
   }
```
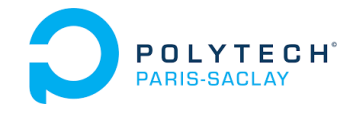

- 1. Principles of the *Shared Memory*
- 2. Examples of the use of *Shared Memory*
	- $\bullet$ **Ex 1: Filtering & juxtaposed blocks**
	- $\bullet$ Ex 2: Filtering & overlapping blocks
	- $\bullet$ Ex 3: Matrix transposition & juxtaposed blocks
- 3. Atomic operations
- 4. Dynamic parallelism
- 5. Conclusion on CUDA programming

### Ex 1: Filtering & juxtaposed blocks

**Kernel utilisant la** *shared memory* **et partageant des données – v1**  Calcul : **if (i > 0 && i < Nd-1) res[i] = data[i-1]/4+data[i]/2+data[i+1]/4;** Objectif : accélérer les accès répétés à une même donnée, éviter de lire plusieurs fois une même donnée en mémoire globale Principe : table partagée, et accès à une même case par plusieurs *threads*  $Hyp : Nd = k*BLOCK$  SIZE X **\_\_global\_\_ void k1D(void) {**  $Db = {BLOCK SIZE X, 1, 1}$ **Dg = {Nd/(BLOCK\_SIZE\_X),1,1}**

*// Collective definition of table in the shared memory* **\_\_shared\_\_ float shdata[BLOCK\_SIZE\_X];**  *// Local computation result* **float res;**  *// Compute data idx of the thread, read one element and sync.* **int idx = threadIdx.x + blockIdx.x\*BLOCK\_SIZE\_X; shdata[threadIdx.x] = InGPU[idx]; \_\_syncthreads();** *// REQUIRED !!* Chaque thread du bloc a fini de

**………**

Les blocs sont juxtaposés charger une donnée en *shm*

# Ex 1: Filtering & juxtaposed blocks

#### **Kernel utilisant la** *shared memory* **et partageant des données – v1**

Objectif : accélérer les accès répétés à une même donnée,

POLYTECH®

→ ramener chaque donnée en *shared memory* (une seule fois)

→ « faire BSX accès en mémoire globale au lieu de 3xBSX » par bloc

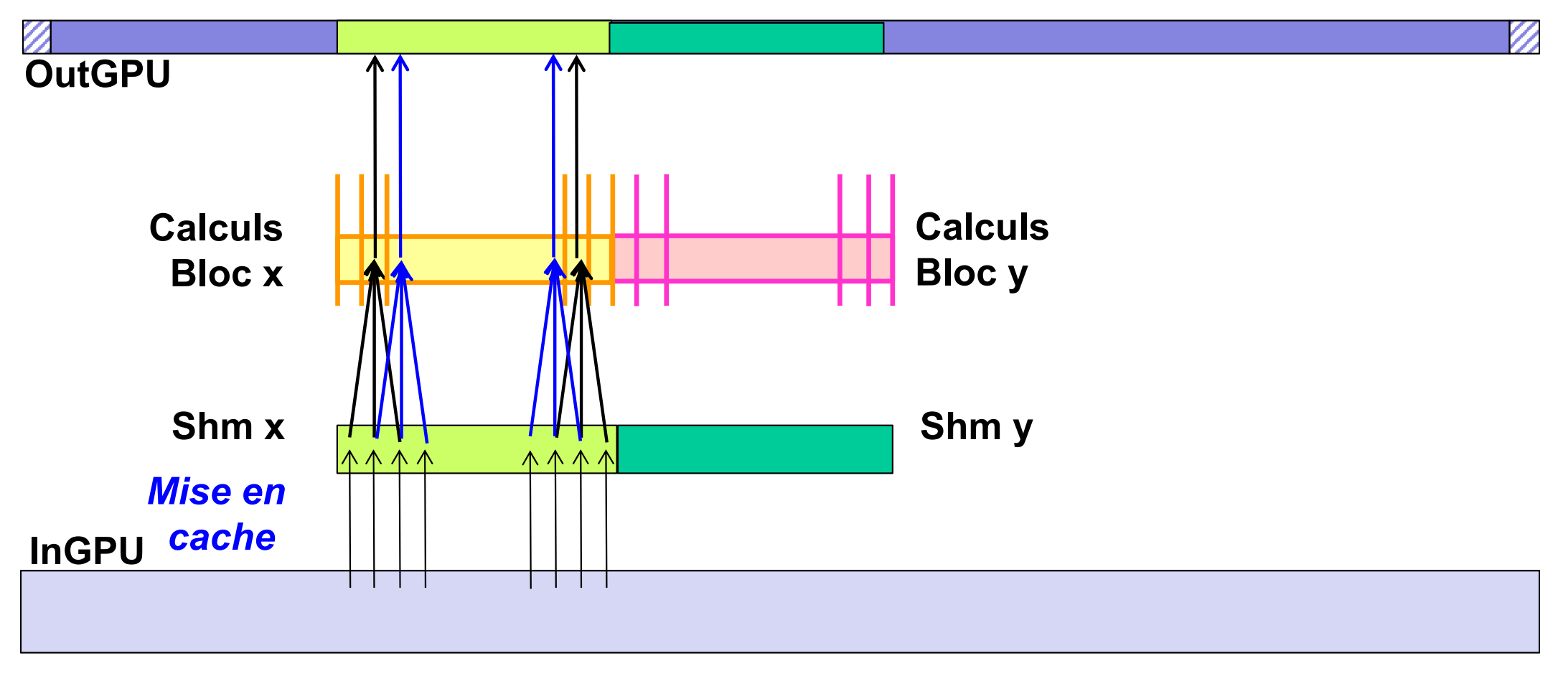

# Ex 1: Filtering & juxtaposed blocks

#### **Kernel utilisant la** *shared memory* **et partageant des données – v1**

Objectif : accélérer les accès répétés à une même donnée,

**POLYTECH**<sup>®</sup>

→ ramener chaque donnée en *shared memory* (une seule fois)

→ « faire BSX accès en mémoire globale au lieu de 3xBSX » par bloc

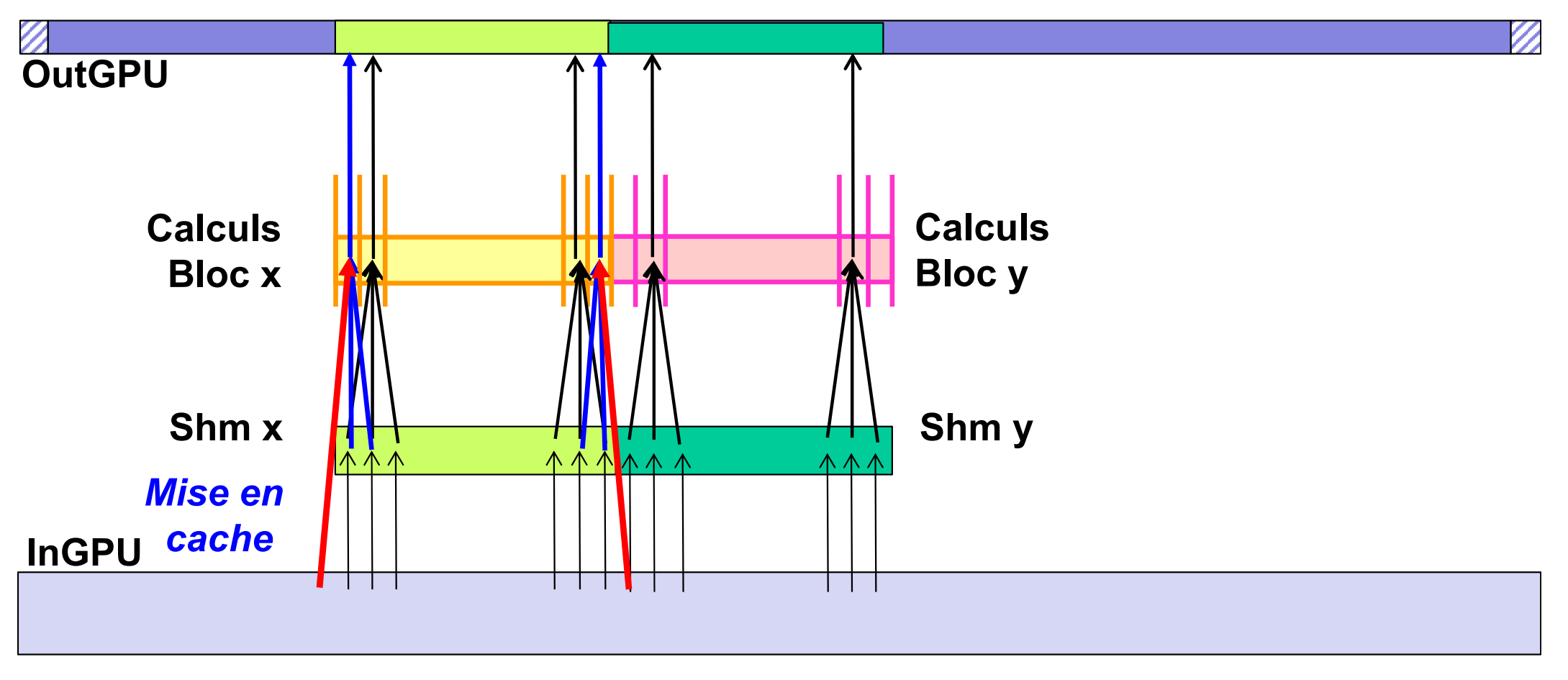

# Ex 1: Filtering & juxtaposed blocks

#### **Kernel utilisant la** *shared memory* **et partageant des données – v1**

**POLYTECH**<sup>®</sup>

Principe : table partagée, et accès à une même case par plusieurs *threads*

#### Hyp : Nd = k\*BLOCK\_SIZE\_X **… … if (idx > 0 && idx < Nd-1) {** *// Compute the left and right values* **float left, right;** *// Compute result* **res = left\*0.25f + shdata[threadIdx.x]\*0.5f + right\*0.25f;** *// Write result in the global memory* **OutGPU[idx] = res; } }**  $Db = {BLOCK SLZE X, 1, 1}$ **Dg = {Nd/(BLOCK\_SIZE\_X),1,1}** Les blocs sont juxtaposés Exploitation de données dans la *shm* Accès à des données non chargées dans la *shm* par les *threads* du bloc **if (threadIdx.x == 0) left = InGPU[idx-1]; else left = shdata[threadIdx.x-1]; if (threadIdx.x == BLOCK\_SIZE\_X-1) right = InGPU[idx+1]; else right= shdata[threadIdx.x+1];**

#### Examples of the use of *Shared Memory* POLYTECH® Ex 1: Filtering & juxtaposed blocks

#### **Kernel utilisant la** *shared memory* **et partageant des données – v2**

Objectif : ne ramener chaque donnée qu'une seule fois en mémoire locale Principe : tables partagées, et accès aux même cases

**\_\_global\_\_ void k1D(void) {** *// Collective definition of table in the shared memory* **\_\_shared\_\_ float shdata[BLOCK\_SIZE\_X];** *// Local computation result* **float res;**  *// Compute data idx of the thread, read one element and sync.* **idx = threadIdx.x + blockIdx.x\*BLOCK\_SIZE\_X; if (idx < Nd) { shdata[threadIdx.x] = InGPU[idx]; } \_\_syncthreads();** *// REQUIRED !!* **………** Les blocs sont juxtaposés mais le dernier bloc déborde  $Db = {BLOCK SIZE X, 1, 1}$ **Dg = {Nd/(BLOCK\_SIZE\_X)+ (Nd%BLOCK\_SIZE\_X ? 1 : 0),1,1}** Hyp : Nd **≠** k\*BLOCK\_SIZE\_X

# Ex 1: Filtering & juxtaposed blocks

**Kernel utilisant la** *shared memory* **et partageant des données – v2** 

Objectif : ne ramener chaque donnée qu'une seule fois en mémoire locale Principe : tables partagées, et accès aux même cases

```
Hyp : Nd
≠ k*BLOCK_SIZE_X 
………if (idx > 0 && idx < Nd-1 /* && idx < Nd */) {
  // Compute the left and right values
  float left, right;
  if (threadIdx.x == 0) 
    left = InGPU[idx-1]; 
  else left = shdata[threadIdx.x-1];
  if (threadIdx.x == BLOCK_SIZE_X-1) right = InGPU[idx+1]; 
  else right = shdata[threadIdx.x+1]; // Compute result
  res = left*0.25f + shdata[threadIdx.x]*0.5f + right*0.25f; // Write result in the global memory
  OutGPU[idx] = res; 
}
                                                    Les blocs sont juxtaposés 
                                                  mais le dernier bloc déborde
                                  Db = {BLOCK_SIZE_X,1,1}
                                  Dg = {Nd/(BLOCK_SIZE_X)+
                                         (Nd%BLOCK_SIZE_X ? 1 : 0),1,1}
```
**}**

POLYTECH®

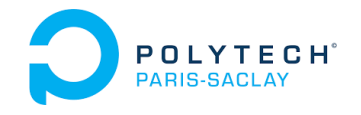

- 1. Principles of the *Shared Memory*
- 2. Examples of the use of *Shared Memory*
	- $\bullet$ Ex 1: Filtering & juxtaposed blocks
	- $\bullet$ **Ex 2: Filtering & overlapping blocks**
	- $\bullet$ Ex 3: Matrix transposition & juxtaposed blocks
- 3. Atomic operations
- 4. Dynamic parallelism
- 5. Conclusion on CUDA programming

# Ex 2: Filtering & overlapping blocks

#### **Kernel utilisant la** *shared memory* **et partageant des données – v3**

Objectif : toutes les données des calculs de chaque bloc cachées en *shm*

 $\rightarrow$  afin de pouvoir écrire le code suivant :

**\_\_global\_\_ void k1D(void) {** ……**if (…) {** *// Compute result (another computation example…)* **res = shdata[threadIdx.x-1]\*0.25f + shdata[threadIdx.x]\*0.50f + shdata[threadIdx.x+1]\*0.25f;** *// Write result in the global memory* **OutGPU[idx] = res; } }**

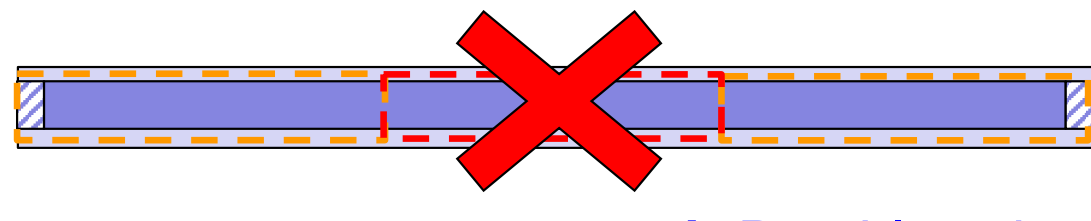

 $\rightarrow$  Des blocs juxtaposés ne suffisent plus

# Ex 2: Filtering & overlapping blocks

#### **Kernel utilisant la** *shared memory* **et partageant des données – v3**

**POLYTECH** 

Objectif : toutes les données des calculs de chaque bloc cachées en *shm*

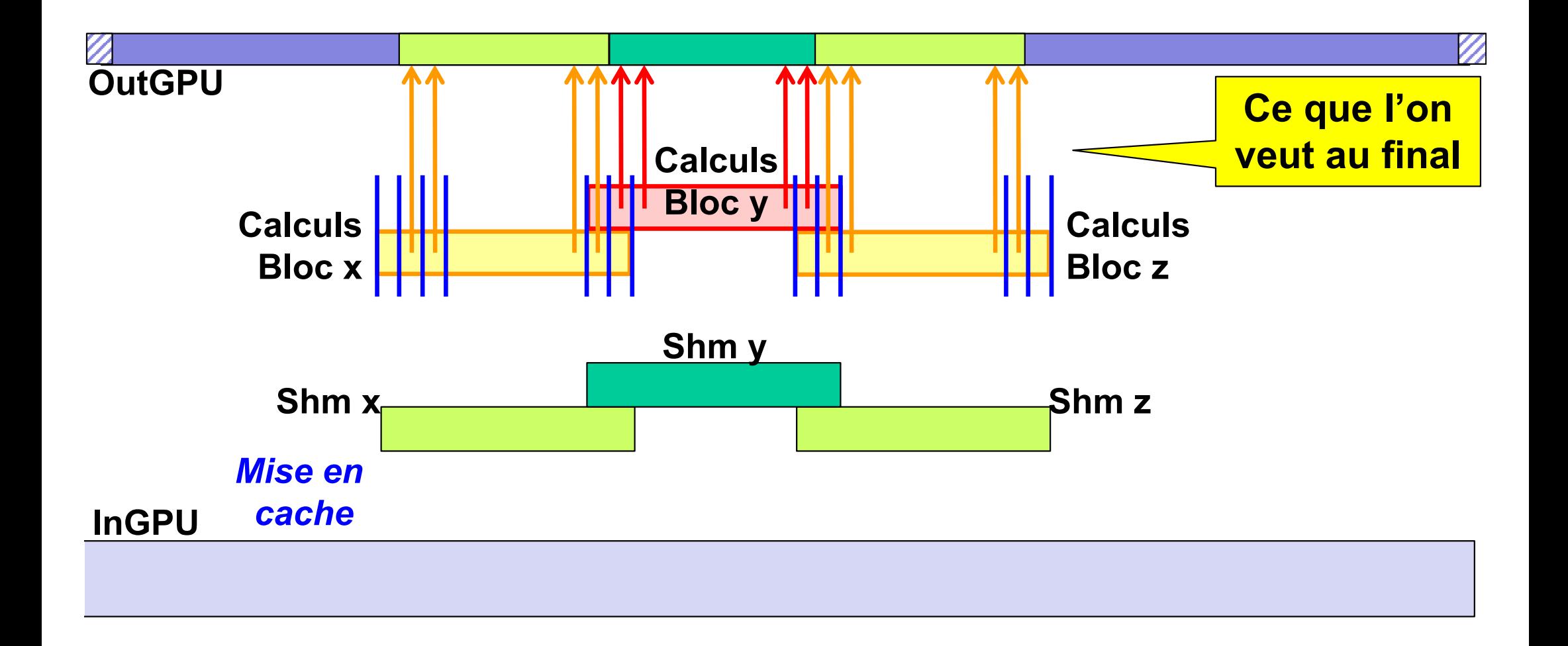

# Ex 2: Filtering & overlapping blocks

#### **Kernel utilisant la** *shared memory* **et partageant des données – v3**

**POLYTECH** 

Objectif : toutes les données des calculs de chaque bloc cachées en *shm*

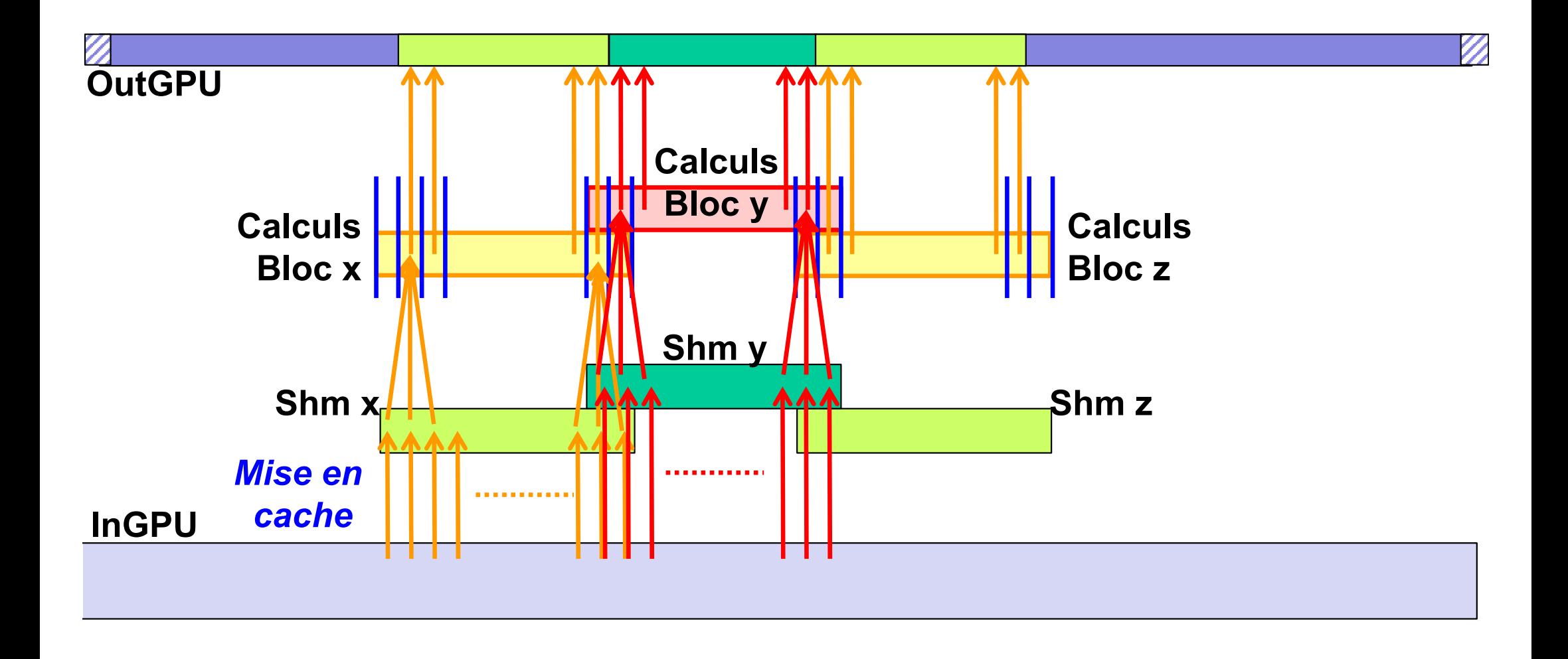

# Ex 2: Filtering & overlapping blocks

#### **Kernel utilisant la** *shared memory* **et partageant des données – v3**

**POLYTECH** 

Objectif : toutes les données des calculs de chaque bloc cachées en *shm*

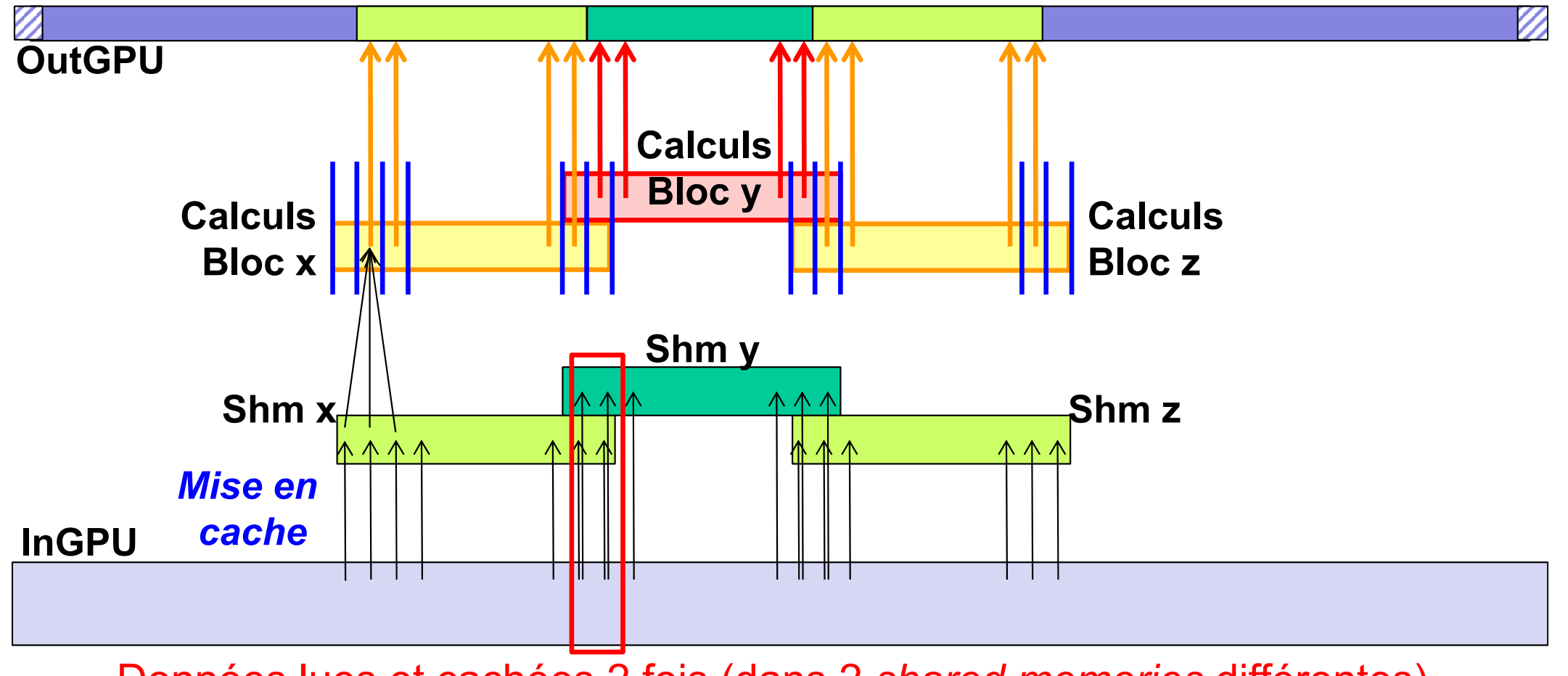

Données lues et cachées 2 fois (dans 2 *shared memories* différentes)

# Ex 2: Filtering & overlapping blocks

**Kernel utilisant la** *shared memory* **et partageant des données – v3** 

POLYTECH

Objectif : toutes les données des calculs de chaque bloc cachées en *shm*

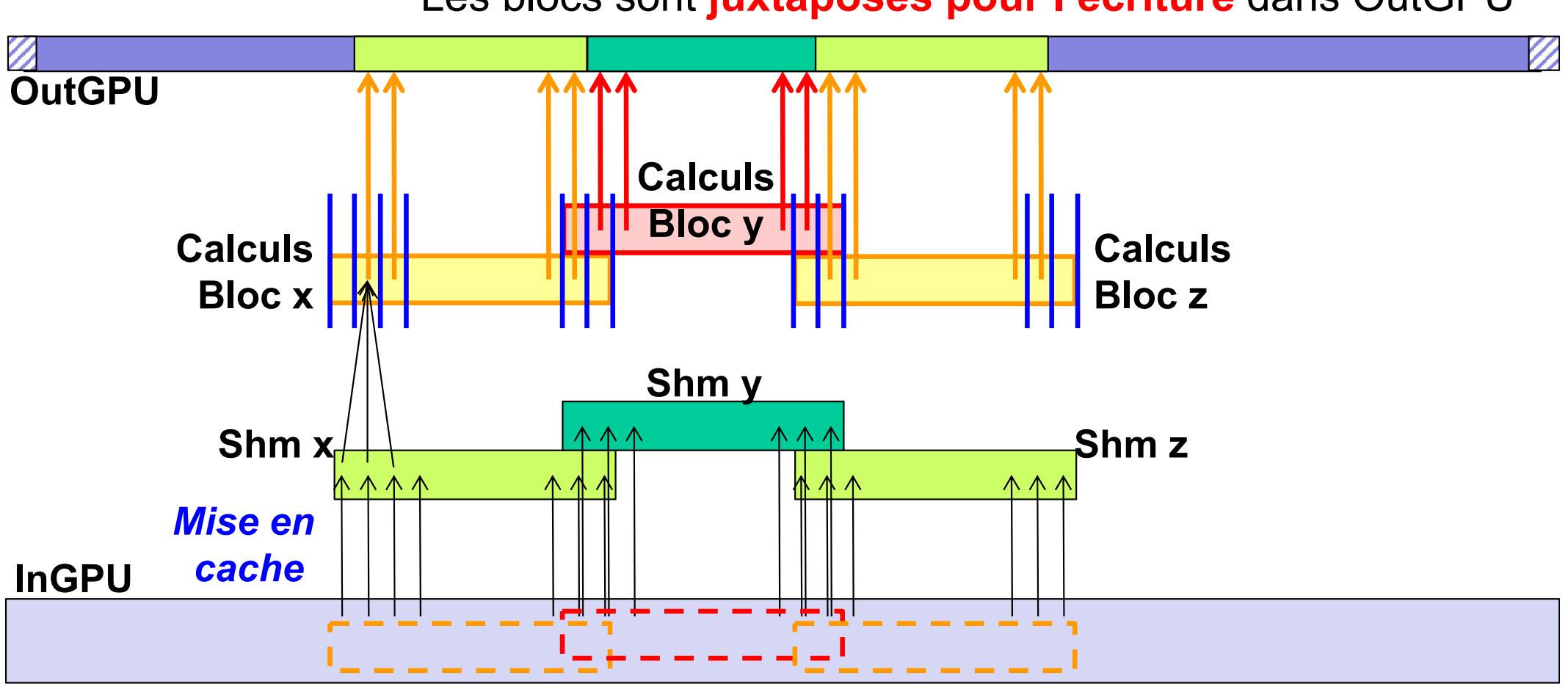

Les blocs sont **juxtaposés pour l'écriture** dans OutGPU

Les blocs **se chevauchent de 2 cases pour la lecture** de InGPU

## Ex 2: Filtering & overlapping blocks

#### **Kernel utilisant la** *shared memory* **et partageant des données – v3**

**POLYTECH** 

Objectif : toutes les données des calculs de chaque bloc cachées en *shm*

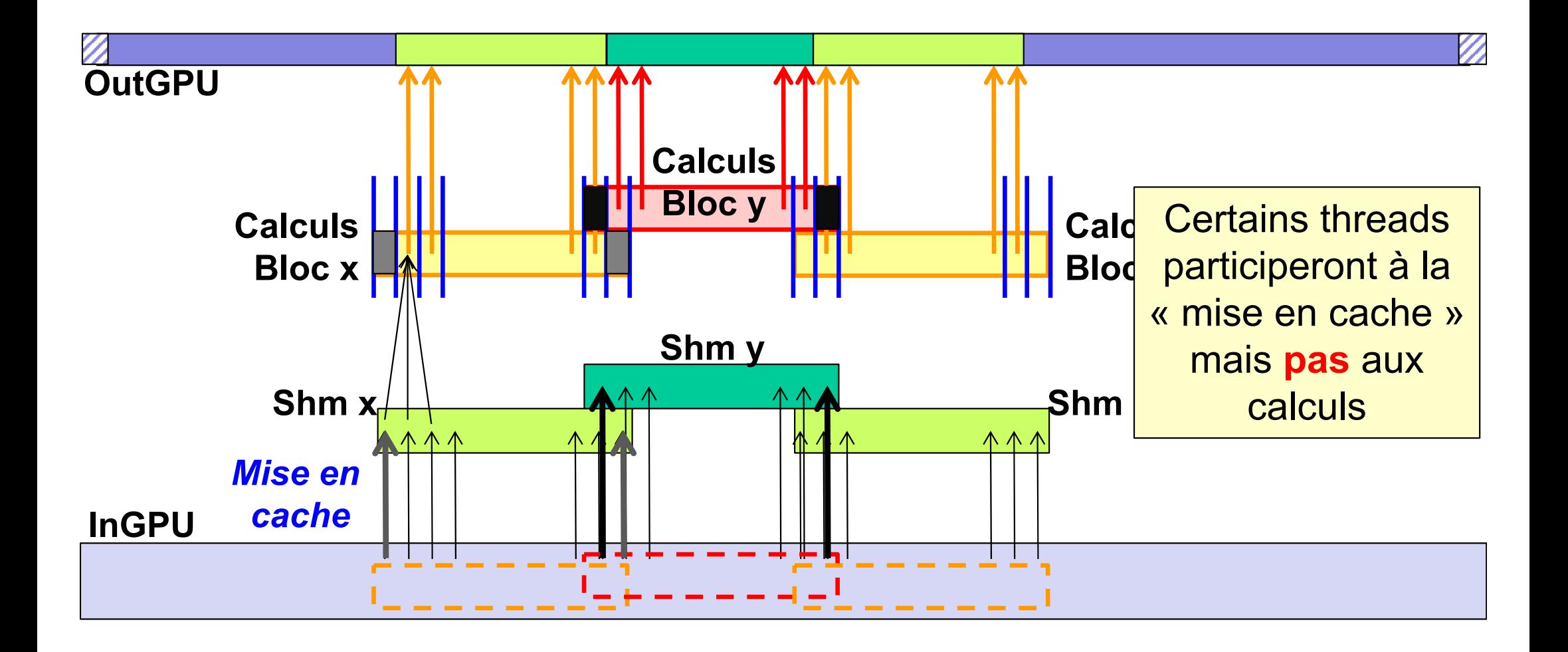

### **POLYTECH**<sup>®</sup><br>PARIS-SACLAY Ex 2: Filtering & overlapping blocks

**Kernel utilisant la** *shared memory* **et partageant des données – v3** 

Objectif : toutes les données des calculs de chaque bloc cachées en *shm*

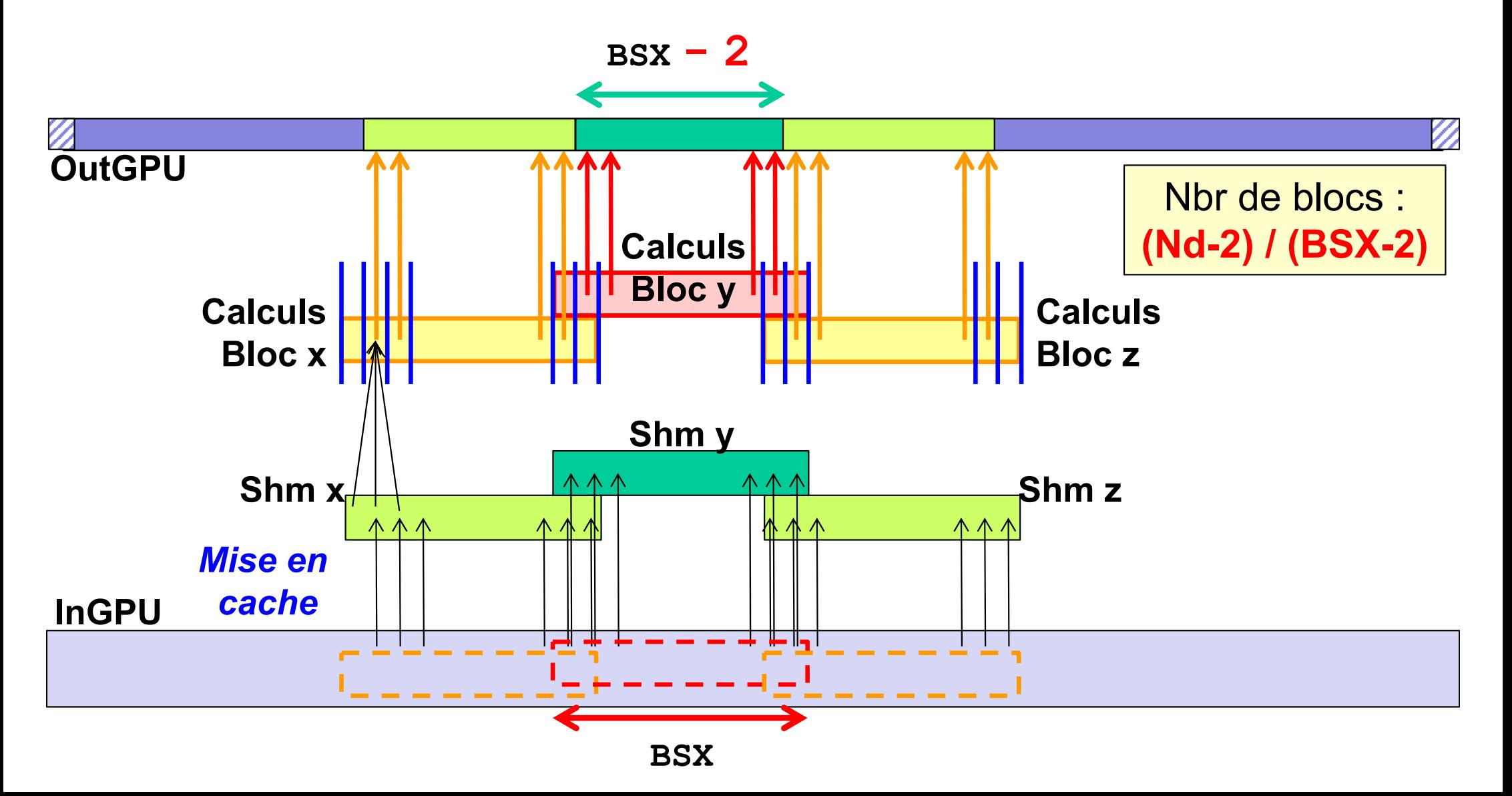

# Ex 2: Filtering & overlapping blocks

#### **Kernel utilisant la** *shared memory* **et partageant des données – v3**

 $Db = {BSX, 1, 1}$ Objectif : toutes les données des calculs de chaque bloc cachées en *shm* Principe : table partagée, et accès aux même cases depuis plusieurs *threads*  $Hyp : Nd-2 = k*(BSX – 2)$ 

```
__global__ void k1D(void)
```

```
Dg = {(Nd-2)/(BSX-2),1,1}
```
**\_\_shared\_\_ float shdata[BSX];** *// Collective shm definition* **float res;** *// Local variable (register)*

```
// Compute data idx of the thread, read one element and sync.
int idx = threadIdx.x + blockIdx.x*(BSX-2);
```

```
shdata[threadIdx.x] = InGPU[idx];
```
**\_\_syncthreads();** *// REQUIRED !!*

```
// Computation
```
**{**

POLYTECH®

**}**

**}**

```
if (threadIdx.x > 0 && threadIdx.x < BSX-1
```

```
/* && idx > 0 && idx < Nd-1 */) {
```

```
res = shdata[threadIdx.x-1]*0.25f + // Computation example
      shdata[threadIdx.x]*0.50f + 
      shdata[threadIdx.x+1]*0.25f;
```

```
OutGPU[idx] = res; // Result storage
```
Les blocs **doivent** se chevaucher

# Ex 2: Filtering & overlapping blocks

#### **Kernel utilisant la** *shared memory* **et partageant des données – v4**

 $\text{Db} = \{BSX, 1, 1\}$ Objectif : toutes les données des calculs de chaque bloc cachées en *shm* Principe : table partagée, et accès aux même cases depuis plusieurs *threads* Hyp : Nd-2 **≠** k\*(BSX – 2)

 $Dq = \{(Nd-2)/(BSX-2) +$ 

**((Nd-2)%(BSX-2)?1:0),1,1}**

new

 $\sqrt{ne^N}$ 

**\_\_global\_\_ void k1D(void)**

**\_\_shared\_\_ float shdata[BSX];** *// Collective shm definition* **float res;** *// Local variable (register)*

```
// Compute data idx of the thread, read one element and sync.
int idx = threadIdx.x + blockIdx.x*(BSX-2);
if (idx < Nd) {shdata[threadIdx.x] = InGPU[idx];}
                                                   new
```
**\_\_syncthreads();** *// REQUIRED !!*

```
// Computation
```
**{**

**}**

**}**

```
if (
threadIdx.x > 0 && threadIdx.x < BSX-1) {
/* && idx > 0 */&& idx < Nd-1
```
#### **res = shdata[threadIdx.x-1]\*0.25f +** *// Computation example* shdata[threadIdx.x]\*0.50f **shdata[threadIdx.x+1]\*0.25f;**

**OutGPU[idx] = res;** Les blocs **doivent** se chevaucher, et le dernier déborde

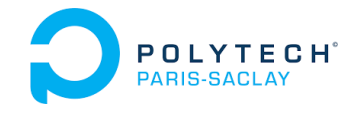

- 1. Principles of the *Shared Memory*
- 2. Examples of the use of *Shared Memory*
	- Ex 1: Filtering & juxtaposed blocks
	- $\bullet$ Ex 2: Filtering & overlapping blocks
	- $\bullet$ **Ex 3: Matrix transposition & juxtaposed blocks**
- 3. Atomic operations
- 4. Dynamic parallelism
- 5. Conclusion on CUDA programming

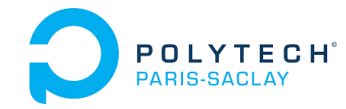

Ex 3: Matrix transposition & juxtaposed blocks

**Kernel** *naïf* **de transposition d'une matrice**

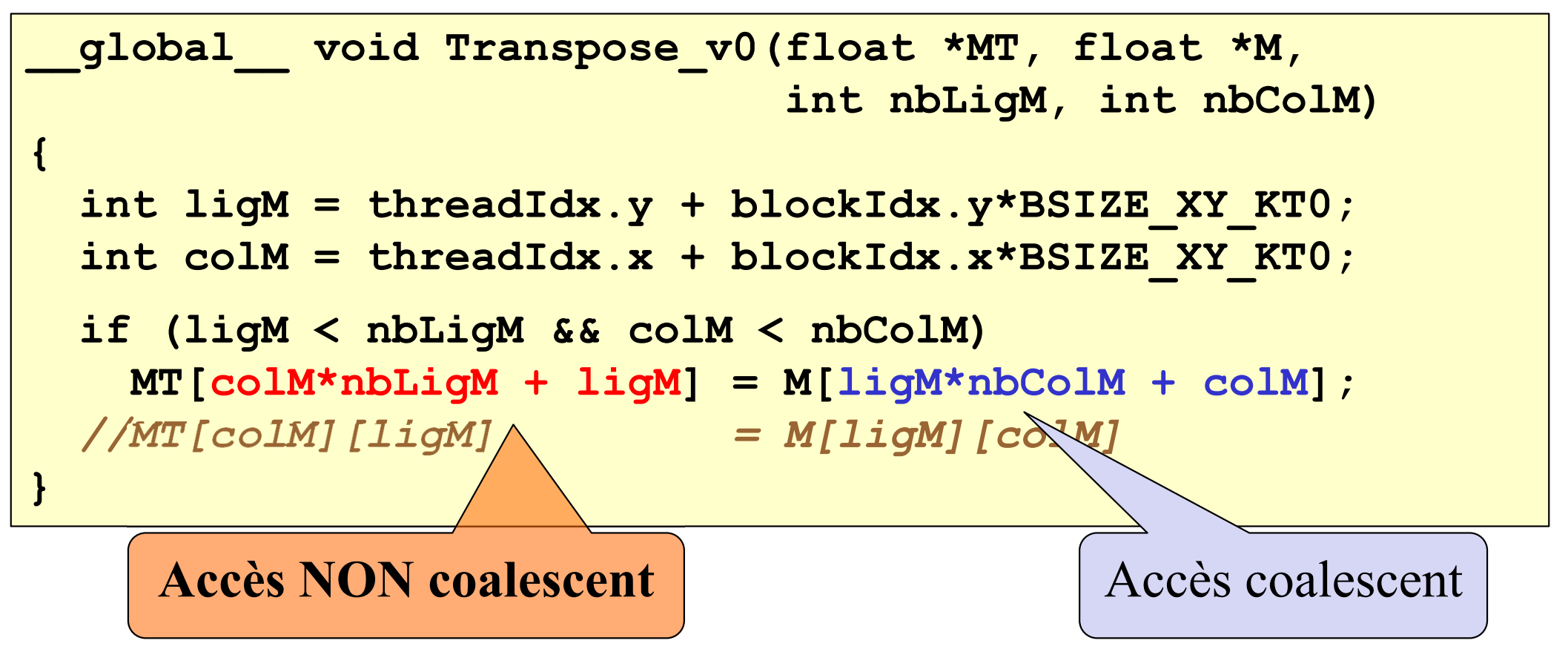

→ Utiliser la *shared memory* pour être coalescent à la lecture et à l'écriture…

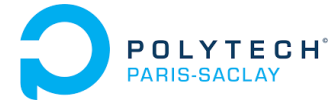

### Ex 3: Matrix transposition & juxtaposed blocks

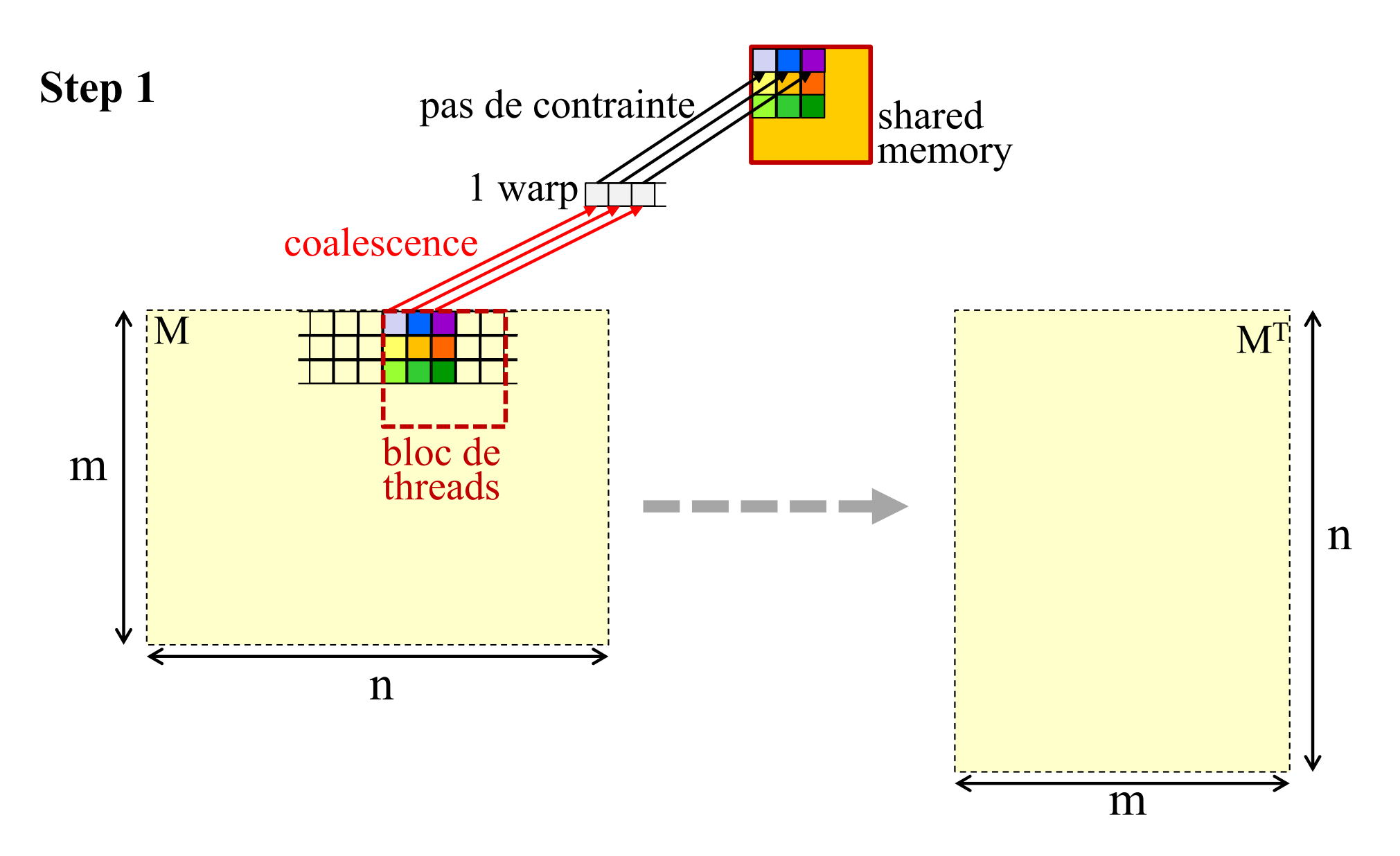

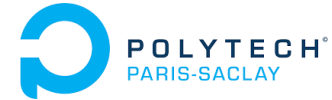

# Ex 3: Matrix transposition & juxtaposed blocks

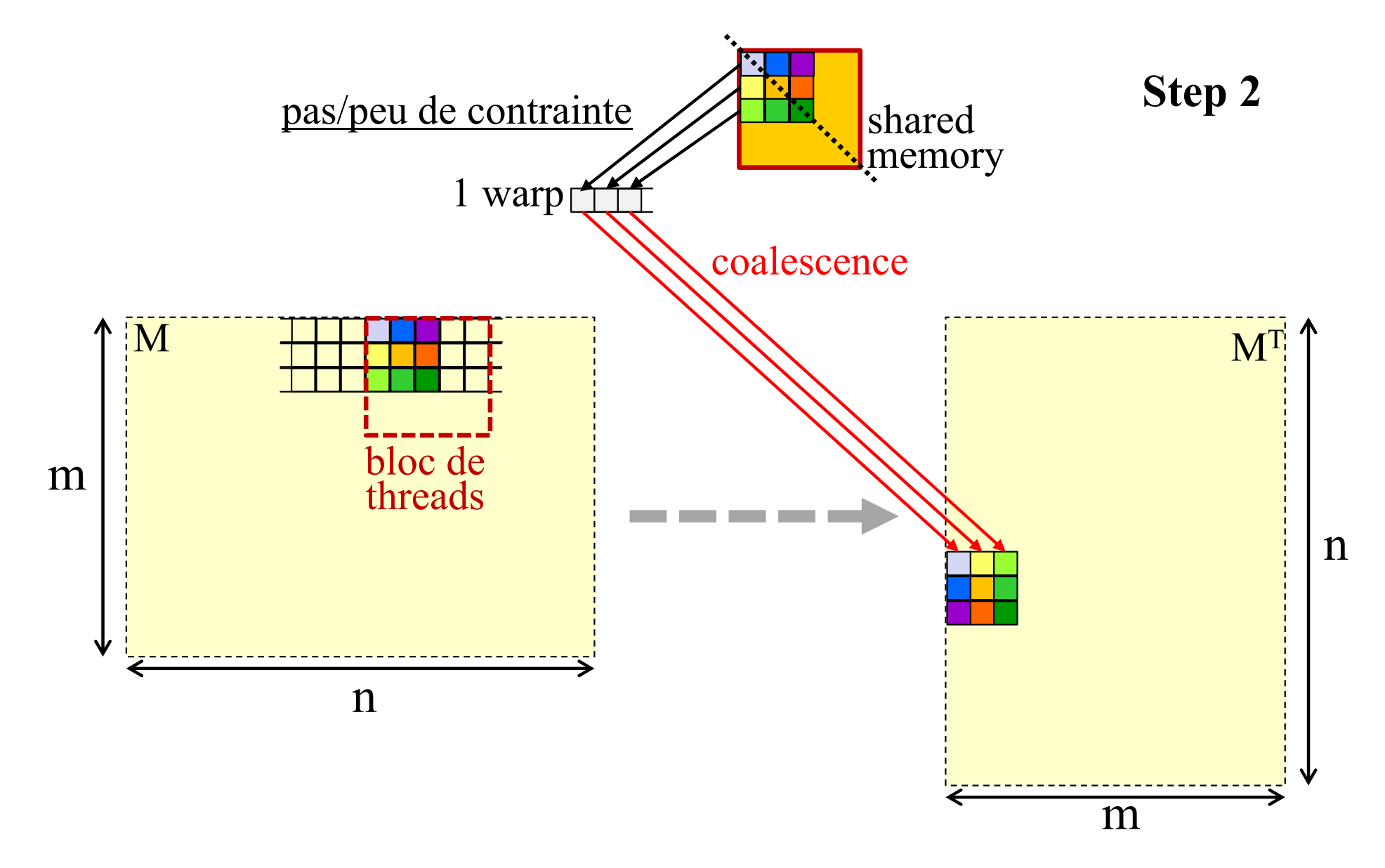

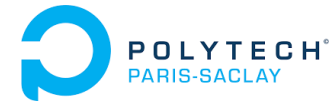

### Ex 3: Matrix transposition & juxtaposed blocks

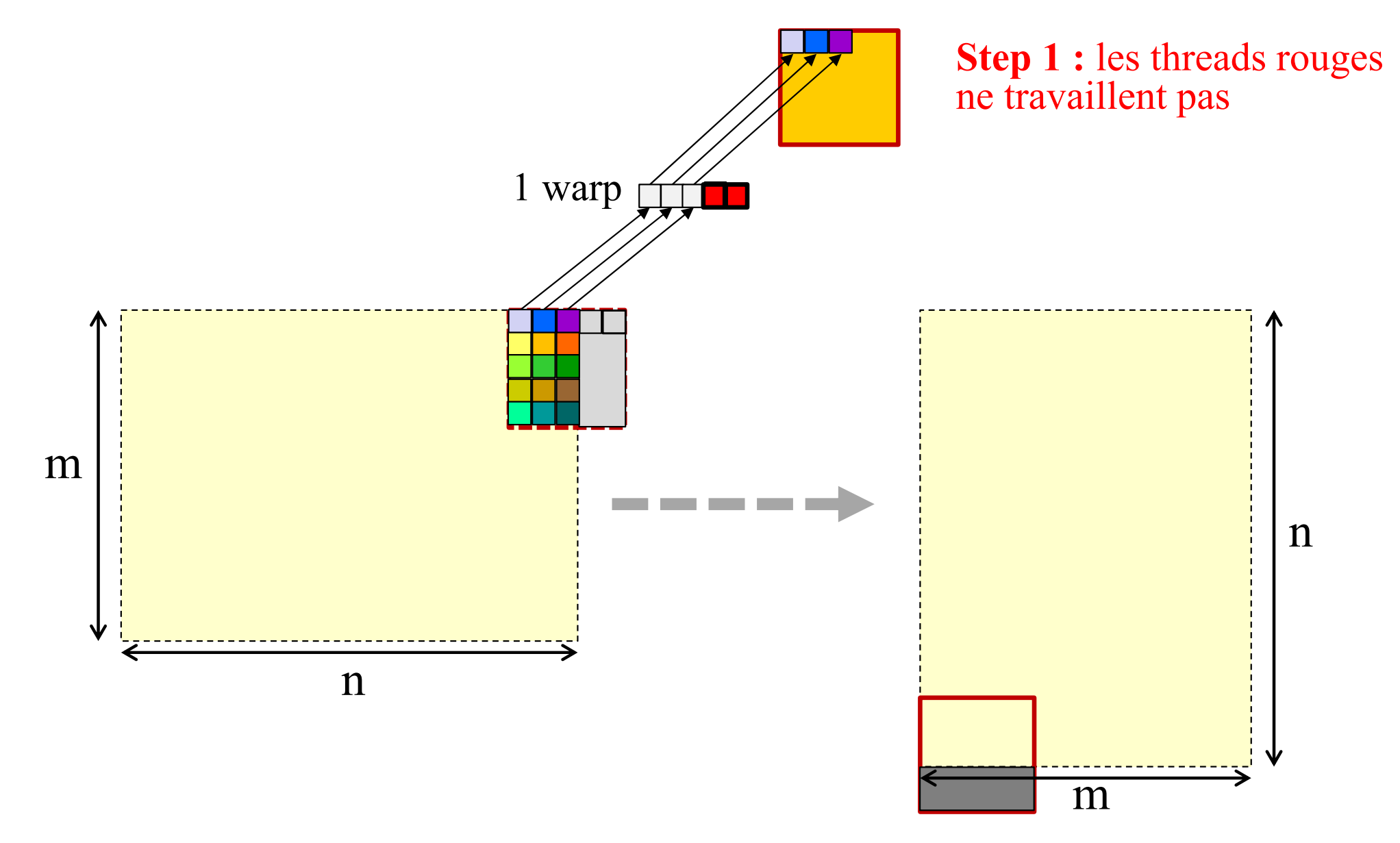

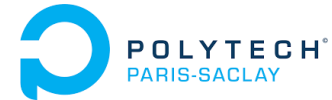

### Ex 3: Matrix transposition & juxtaposed blocks

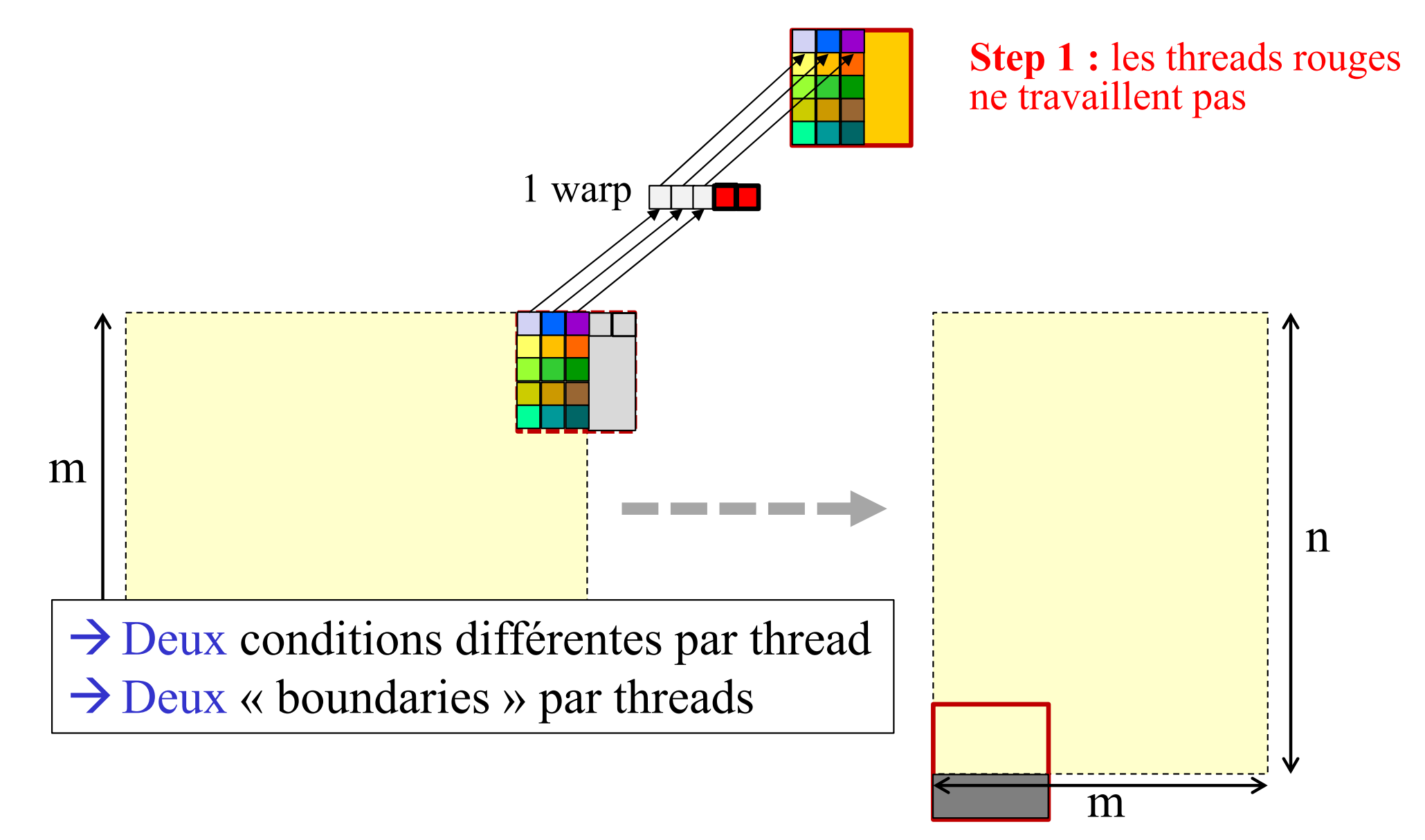

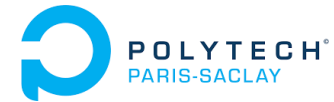

### Ex 3: Matrix transposition & juxtaposed blocks

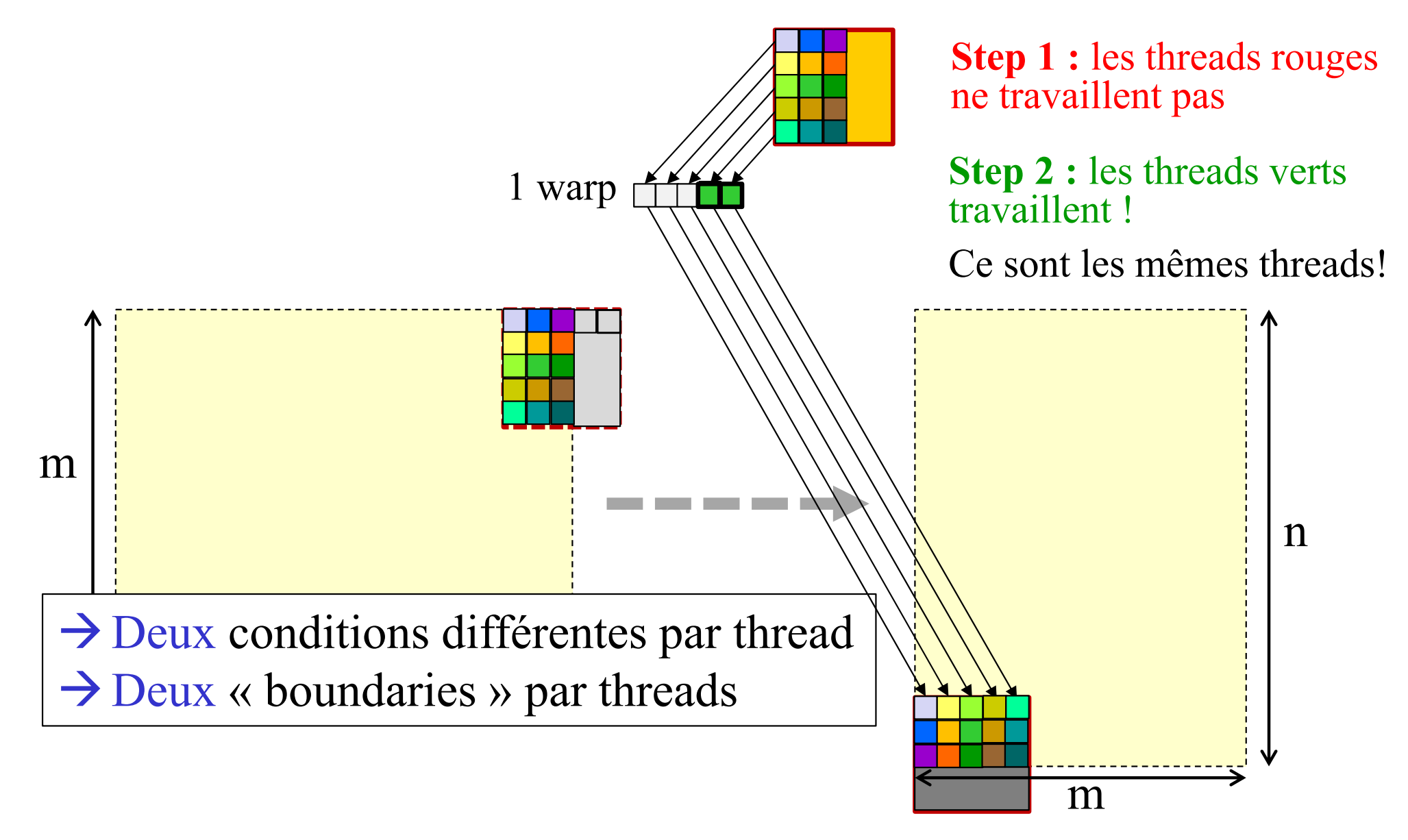

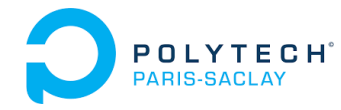

### Ex 3: Matrix transposition & juxtaposed blocks

```
__global__ void Transpose_v1(float *MT, float *M,
                               int nbLigM, int nbColM)
{
int firstLigBlock = blockIdx.y*BSIZE_XY_KT1; 
int firstColBlock = blockIdx.x*BSIZE_XY_KT1; 
int ligM = firstLigBlock + threadIdx.y; 
int colM = firstColBlock + threadIdx.x; 
int ligMT =
firstColBlock + threadIdx.y;
int colMT =
firstLigBlock + threadIdx.x;
  __shared__ float shM[BSIZE_XY_KT1][BSIZE_XY_KT1];
}
                                           fL0
                                                 fC<sub>4</sub>
                                                          fL\overline{A}f \cap \Omegaif (ligM < nbLigM && colM < nbColM) // Load data in cache 
  shM[threadIdx.y][threadIdx.x] = M[ligM*nbColM + colM]; 
 __syncthreads(); // Wait for all data in cache
if (ligMT < nbColM && colMT < nbLigM) // Write back the cache 
  MT[ ] = ligMT*nbLigM + colMT shM[threadIdx.x][threadIdx.y];
                                                      th\text{Idx}(0,1)thIdx(0,1)
```
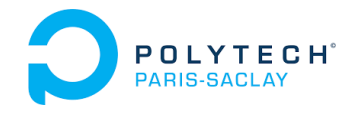

- 1. Principles of the *Shared Memory*
- 2. Examples of the use of *Shared Memory*
- **3. Atomic operations**
- 4. Dynamic parallelism
- 5. Conclusion on CUDA programming

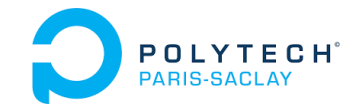

### Atomic operations 3 kinds of atomic functions

**Principes :**

- •Des fonctions qui doivent s'exécuter sur le GPU
- Des fonctions qui apportent une section critique et une « mutex »

### **Mais 3 types de « mutex » :**

- $\bullet$  **atomicXxx\_system(…)** : exclusion avec tous les threads du même programme sur le(s) GPU et sur le(s) CPU
- • **atomicXxx(…)** : exclusion avec tous les threads CUDA du même programme sur le même GPU
- • **atomicXxx\_block(…)** : exclusion avec tous les threads CUDA du même bloc de threads

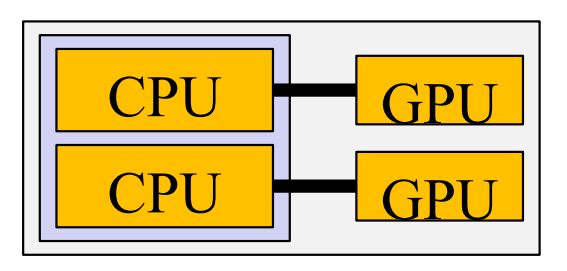

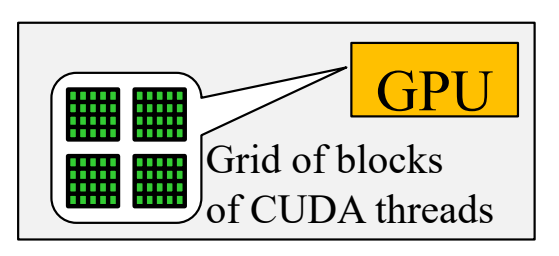

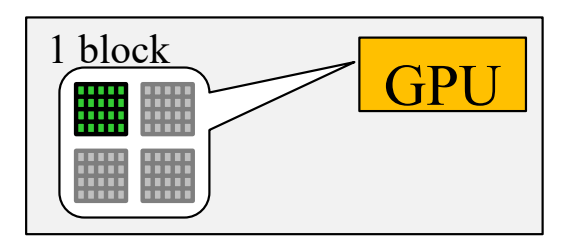

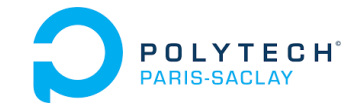

**Les atomicAdd :** 

```
int atomicAdd(int* address, int val); 
unsigned int atomicAdd(unsigned int* address, unsigned int val); 
unsigned long long int atomicAdd(unsigned long long int* address, 
                                  unsigned long long int val); 
float atomicAdd(float* address, float val); 
double atomicAdd(double* address, double val);
```
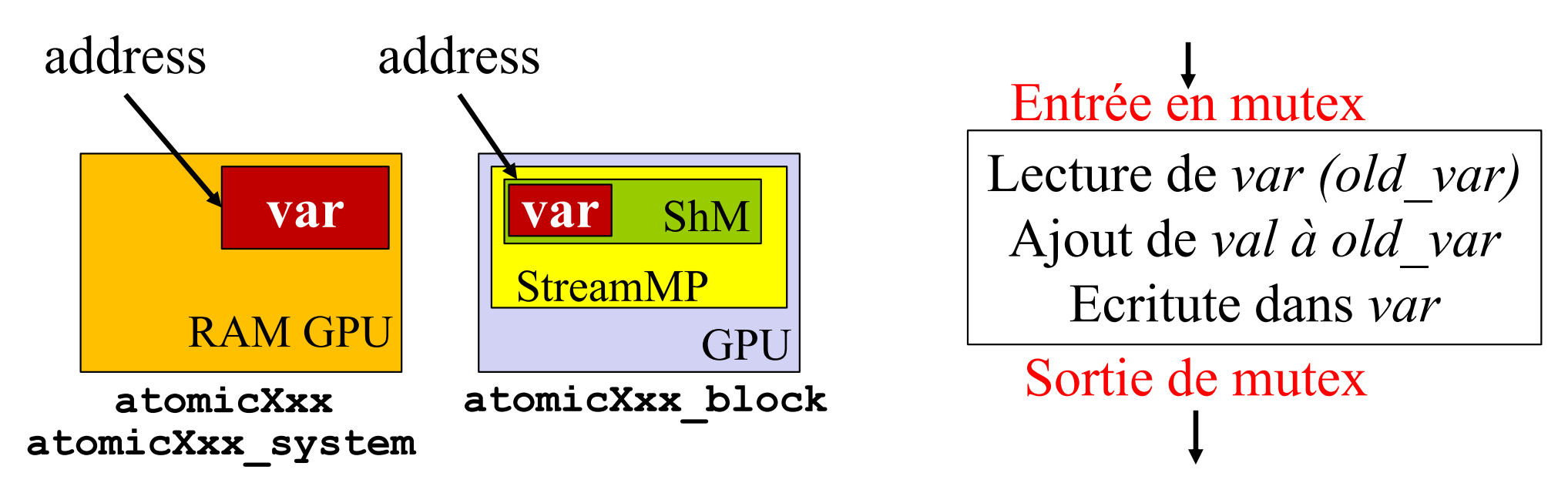

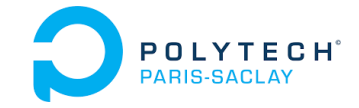

**Les atomicSub :** 

**int atomicSub(int\* address, int val); unsigned int atomicSub(unsigned int\* address, unsigned int val);**

#### **Les atomicExch :**

```
int atomicExch(int* address, int val);
unsigned int atomicExch(unsigned int* address, unsigned int val);
unsigned long long int atomicExch(unsigned long long int* address,
                                  unsigned long long int val);
float atomicExch(float* address, float val);
```
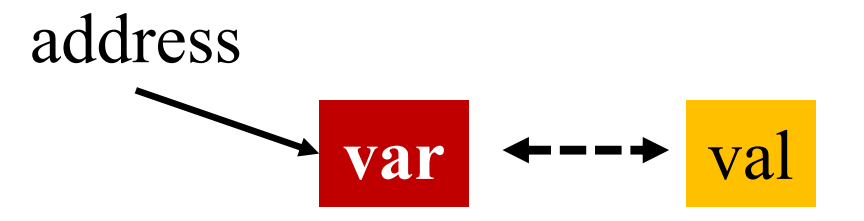

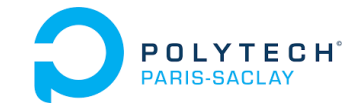

**Les atomicMin :** 

**int atomicMin(int\* address, int val); unsigned int atomicMin(unsigned int\* address, unsigned int val); unsigned long long int atomicMin(unsigned long long int\* address, unsigned long long int val);**

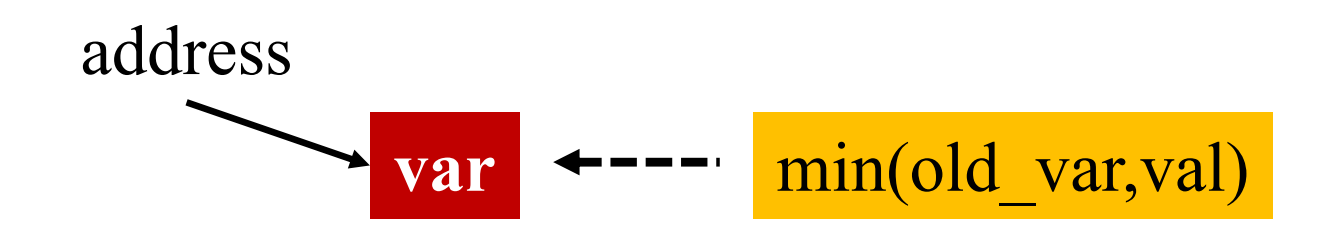

#### **Les atomicMax :**

**int atomicMax(int\* address, int val); unsigned int atomicMax(unsigned int\* address, unsigned int val); unsigned long long int atomicMax(unsigned long long int\* address, unsigned long long int val);** 

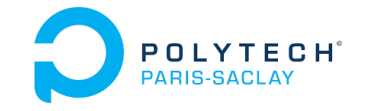

**Les atomicInc :** 

**unsigned int atomicInc(unsigned int\* address, unsigned int val);** 

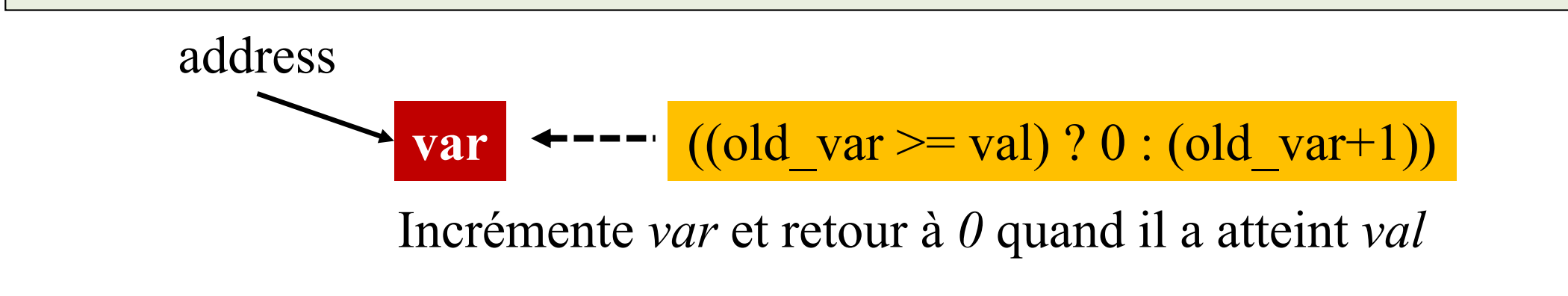

#### **Les atomicDec :**

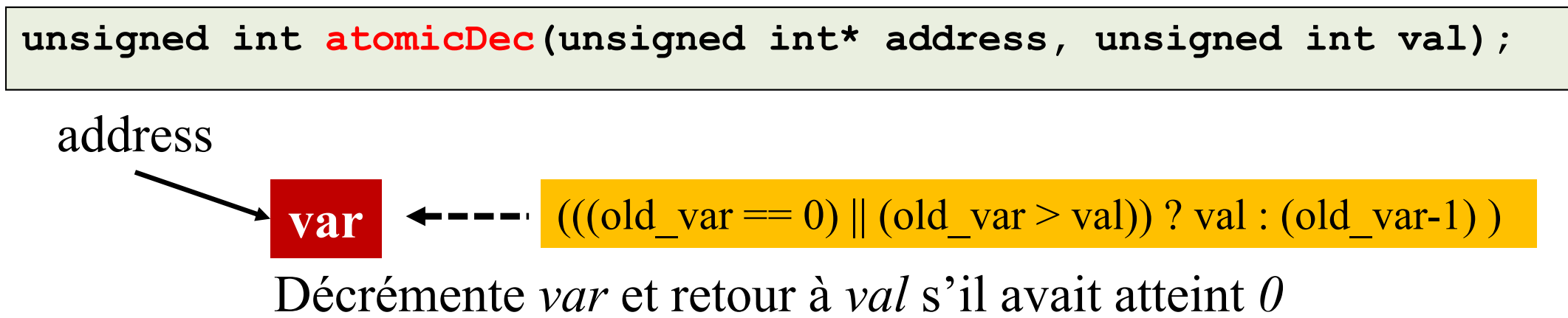

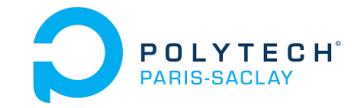

**Les atomicCAS (***compare and set***) :** 

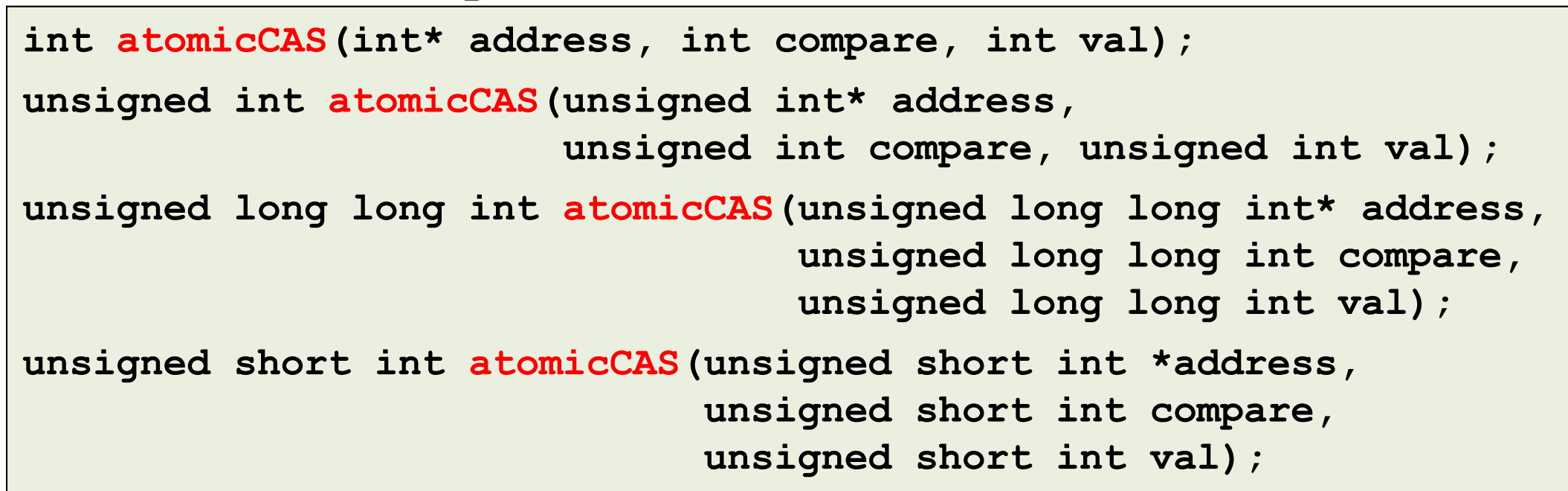

address  
var  
 
$$
\leftarrow
$$
  $\leftarrow$   $\left(\text{old\_var} == \text{compare ? val : old\_var}\right)$ 

Change *var* <sup>s</sup>'il vaut une certaine valeur

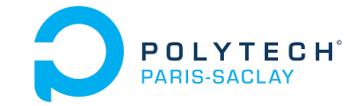

#### **Les fct atomiques « bitwise » :**

**int atomicAnd(int\* address, int val); unsigned int atomicAnd(unsigned int\* address, unsigned int val); unsigned long long int atomicAnd(unsigned long long int\* address, unsigned long long int val);** 

Opération « and » sur chaque bit de var var  $\left\{\n \begin{array}{cc}\n \text{var} & \text{val} \\
 \text{var} & \text{val}\n \end{array}\n\right\}$ 

**int atomicOr(int\* address, int val); unsigned int atomicOr(unsigned int\* address, unsigned int val); unsigned long long int atomicOr(unsigned long long int\* address, unsigned long long int val);** 

**int atomicXor(int\* address, int val); unsigned int atomicXor(unsigned int\* address, unsigned int val); unsigned long long int atomicXor(unsigned long long int\* address, unsigned long long int val);** 

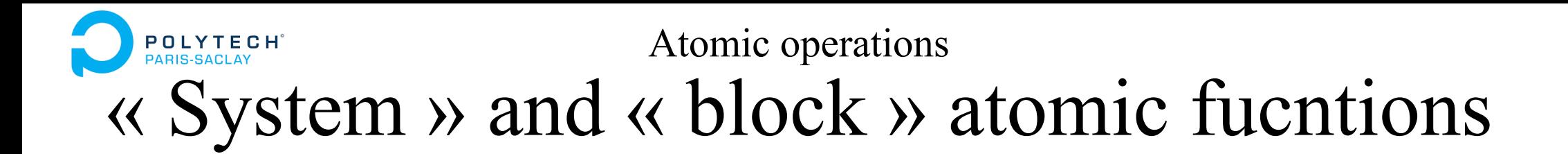

L'exclusion des fonctions atomique précédentes porte :

- $\bullet$ sur les threads CUDA du même programme
- •sur le même GPU
- → Des versions « \_system » et « \_block » existent

Toutes les fct atomiques ne sont pas disponibles sur tous les GPU :

- •compute capability < 6.0 only **atomicXxx** only (device wide)
- •compute capability  $< 7.2$  no atomicXxx system (system-wide)
- $\bullet$ Autres restrictions sur les fct portant sur les doubles ou sur les half

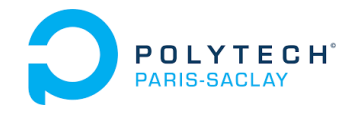

- 1. Principles of the *Shared Memory*
- 2. Examples of the use of *Shared Memory*
- 3. Atomic operations
- **4. Dynamic parallelism**
- 5. Conclusion on CUDA programming

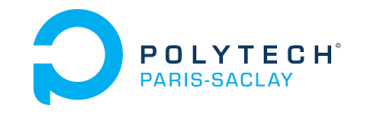

# Dynamic parallelism

### **Un thread GPU peut lancer d'autres threads GPU**

- Un thread définit et lance lui-même une grille de blocs de threads
- Très utile pour des maillages adaptatifs

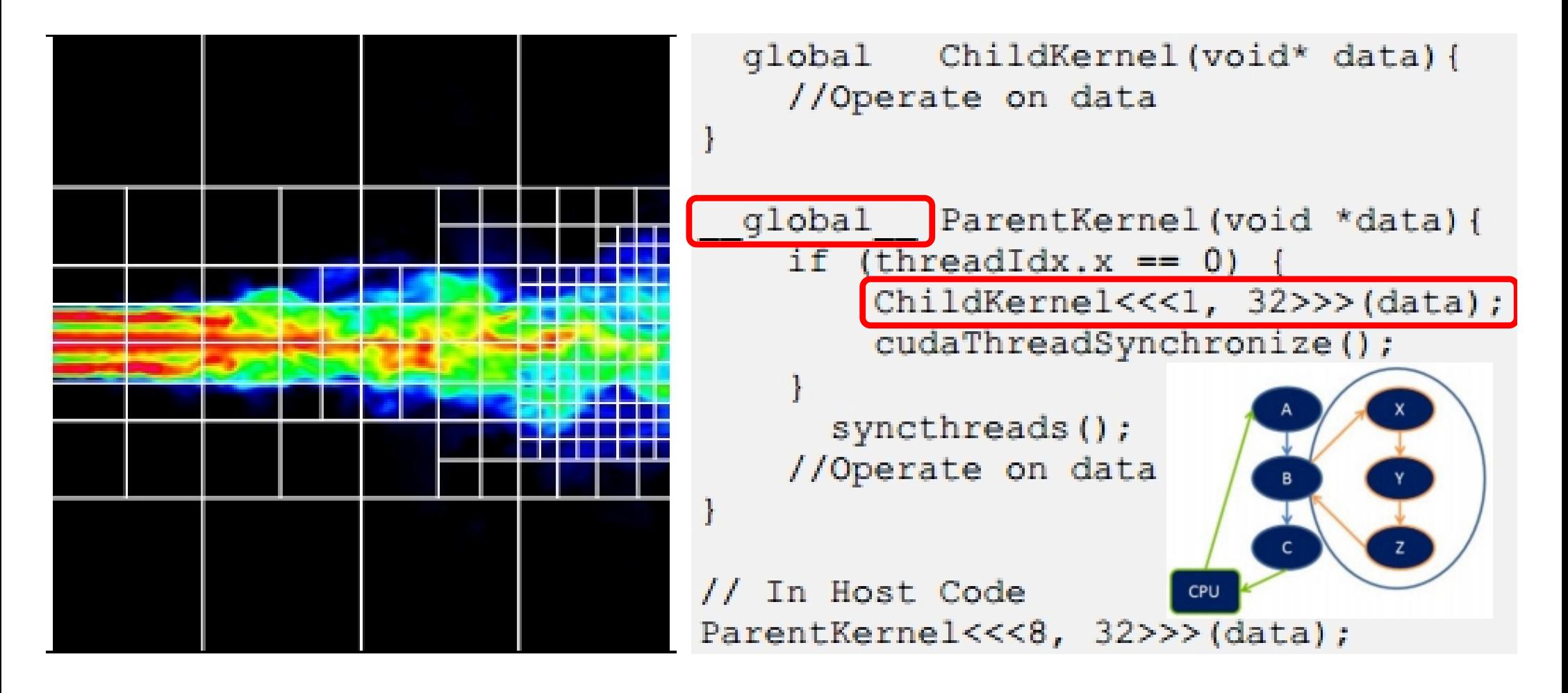

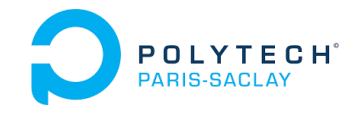

# Dynamic parallelism

### **Un thread GPU peut lancer d'autres threads GPU**

Remplacer une grosse grille de blocs par :

- une petite grille mère dont les threads créent des grilles filles (même de tailles identiques)
- avec un *stream* différent par grille fille
- → Permet parfois de gagner du temps à l'exécution et d'augmenter les performances ! (permet de mieux saturer les ressources d'un GPU)

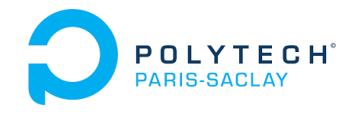

- 1. Principles of the *Shared Memory*
- 2. Examples of the use of *Shared Memory*
- 3. Atomic operations
- 4. Dynamic parallelism
- **5. Conclusion on CUDA programming**

# POLYTEGH' Conclusion on CUDA programming

### **Une nouvelle façon de programmer :**

- Remplace la programmation *vectorielle* sur les architectures *vectorielles* disparues
- Partage des concepts avec la programmation *threads+vectorisation* des architectures CPU *multicores+SIMD*
- Demande une période d'apprentissage et debug difficile…

### **Démarche d'apprentissage conseillée :**

- Apprendre les bases de CUDA puis les optimisations principales (*CUDA C Best Practices Guide* )
- Guider les développements par la mesure de la performance atteinte
- Apprendre à identifier si un algorithme est adapté au GPU … avant de le développer sur GPU

# **Conclusion on CUDA programming**

### **Les bonnes pratiques :**

- Ecrire des kernels coalescents et non-divergents
- Utiliser la *shared memory* avec un « algo de cache dédié au pb » … ne pas oublier de resynchroniser les threads si nécessaire !
- Sur des structures de données 2D ou plus : implanter des grilles et des blocs 2D (ou 3D) et chercher les bonnes tailles de blocs

### **Performances :**

- Parfois des gains *spectaculaires* vis-à-vis d'un cœur CPU et en ne considérant que les temps de calculs
- Mais souvent un gain de 2 à 10 seulement en considérant les transferts de données et vis-à-vis d'un code parallèle et optimisé sur un serveur dual-CPU (serveur standard) !

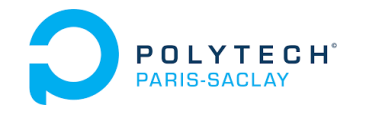

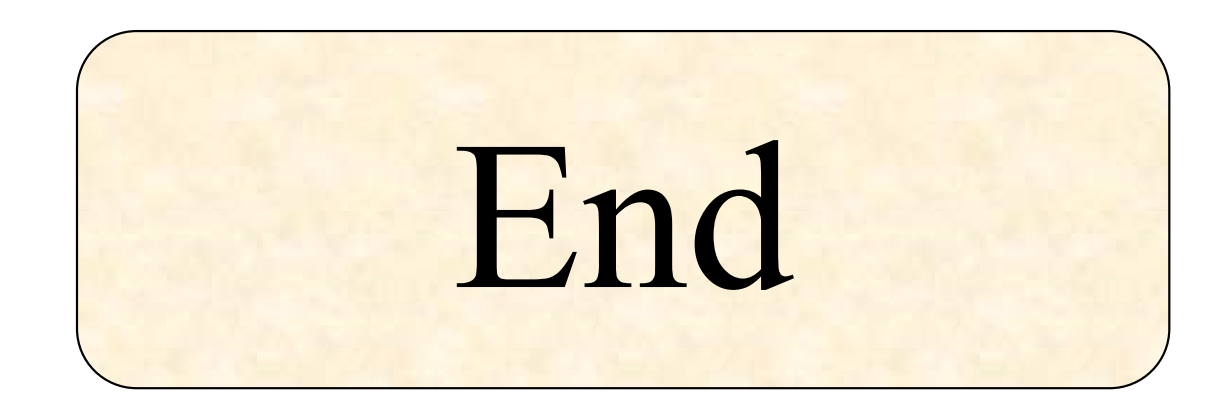